## **Google Document Landscape**

Yeah, reviewing a ebook **Google Document Landscape** could ensue your near friends listings. This is just one of the solutions for you to be successful. As understood, success does not recommend that you have astounding points.

Comprehending as competently as concord even more than other will have the funds for each success. bordering to, the proclamation as competently as acuteness of this Google Document Landscape can be taken as with ease as picked to act.

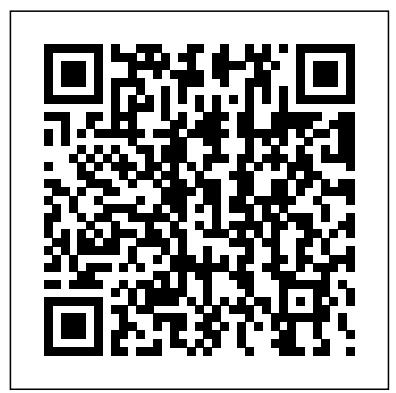

*PDF Hacks* FT Press Google Docs is one of the most popular applications out there that will help you especially when it comes to your website and when you plan on creating content for it. It is great because it is useful, and it is a free tool that you can easily utilize for

yourself. In line with that, there are a lot of different apps, different shortcuts, and a lot of features that you would be able to enjoy when you decide that you are going to be using it. These are things that you might not even find in other free apps that you can only find in this one and that is one of the best reasons why you definitely should try it out for yourself.This book will be all about Google Docs, its features, and how it can help you out in case you are wondering about what you should be doing with it. Now, if you want to turn into an expert in using the said app, you

first need to learn more about it and now the features available to you and that is exactly how this book will be able to help you out so that you would use it more than prepared and ready. After you read this, you are going to be more efficient in using the app and you can write faster, get a lot of work done, and collaborate a whole lot better with your teammates. Music Education Pearson South Africa Advance your proficiency with Word. And earn the credential that proves it! Demonstrate your expertise with Microsoft Word! Designed to help you practice and prepare for Microsoft Office Specialist: Word Associate (Word and Word 2019) certification, this official Study Guide delivers: • In-depth preparation for each MOS objective • Detailed procedures to help build the skills measured by the exam • Hands-on tasks to

practice what you've learned • Ready-made practice files Sharpen the skills measured by these objectives: • Manage Documents • Insert and Format Text, Paragraphs, and Sections • Manage Tables and Lists • Create and Manage References • Insert and Format Graphic Elements EXAM MO-100 About the MOS: Associate Certification A Microsoft Office Specialist (MOS): Associate certification validates your hands-on competency in the correct application of the principal features of an Office product. It demonstrates that you can apply these features to complete associate-level tasks independently and are ready to enter the job market. See full details at: microsoft.com/learn Practice Files Available at: Microsoft PressStore.com/MOSWord1

## 00/Downloads *Ecological Networks and Territorial Systems of Ecological Stability* CHANGDER OUTLINE This book presents direct and concise explanations and examples to many LaTeX syntax and structures, allowing students and researchers to quickly understand the basics that are required for writing and preparing book manuscripts, journal articles, reports, presentation slides and academic theses and dissertations for publication. Unlike much of the literature currently available on LaTeX, which takes a more technical stance, focusing on the details of the software itself, this book presents a user-focused guide that is concerned with its application to everyday tasks and scenarios. It is packed with exercises and looks at topics like formatting text, drawing and inserting

tables and figures, bibliographies and indexes, equations, slides, and provides valuable explanations to error and warning messages so you can get work done with the least time and effort needed. This means LaTeX in 24 Hours can be used by students and researchers with little or no previous experience with LaTeX to gain quick and noticeable results, as well as being used as a quick reference guide for those more experienced who want to refresh their knowledge on the subject.

## **Microsoft Office 2007** John Wiley & Sons

• Best Selling Book for JKSSB Panchayat Secretary/Village Level Worker Exam with objective-type questions as per the latest syllabus given by the Jammu and Kashmir Services

Selection Board. • JKSSB Panchayat Secretary/Village Level Worker Preparation Kit comes with 25 Tests (10 Practice Tests + 15 Sectional Tests) with the best quality content. • Increase your chances of selection by 16X. • JKSSB Panchayat Secretary/Village Level Worker Prep Kit inspired by and had comes with wellstructured and 100% detailed solutions for all the questions. • Clear exam with good grades using thoroughly Researched Content by experts. **Google Docs 4 Everyone** "O'Reilly Media, Inc." Carl Gustav Carus (1789-1869)--court physician to the king of

Saxony--was a naturalist, amateur painter, and theoretician of landscape painting whose Nine Letters on Landscape Painting is an important document of early German romanticism and an elegant appeal for the integration of art and science. Carus was contacts with the greatest German intellectuals of his day. Carus prefaced his work with a letter from his correspondence with Johann Wolfgang von Goethe, who was his primary mentor in both science and art. His writings also reflect, however, the influence of the German natural philosopher

Friedrich Wilhelm Joseph Schelling, especially Schelling's notion of a world soul, and the writings of the naturalist and explorer Alexander von Humboldt. Carus played a role in the revolution in landscape painting taking place in Saxony around Caspar David Friedrich. The first edition appears here in English for the first time.

## **Running Great Meetings and Workshops For**

**Dummies** Getty Publications

The bestselling Excel book on the market, updated for Excel 2010 As the world's leading spreadsheet application, Excel has a huge user base. The release of Office 2010 brings major changes to Excel, so

Excel For Dummies comes to the rescue once more! In the friendly and non-threatening For Dummies style, this popular guide shows beginners how to get up and running with Excel and helps more experienced users get comfortable with new features. Excel is the number one spreadsheet application worldwide, and Excel For Dummies is the number one guide to using it With the major changes in Microsoft Office 2010, Excel has new features and a new interface design; users need help to get up to speed The book includes everything you need to know to perform basic Excel 2010 tasks Covers creating and editing worksheets and charts, formatting cells, entering formulas, inserting

graphs, designing database forms, and adding database records Also covers printing, adding hyperlinks to worksheets, saving worksheets as Web pages, adding existing worksheet data to an existing Web page, and much more Whether you're new to Excel or just need to understand the 2010 version, Excel 2010 For Dummies provides what you need to know. Halls Island: United States Rifle Factory and the Shenandoah

Riverfront, September 2010 John Wiley & Sons

Google Docs is a free online web-based application consisting of Docs, Sheets, and Slides. When saying Google Docs, it

includes Google Docs, Sheets, and Slides. This is equivalent to Microsoft's Word, Excel, and PowerPoint.Google Docs has been presented praise for its simplicy, ease of collaboration, and frequent updates. You do not have to be technically savvy to use Google Docs. However, you are required to have a valid Gmail account, to use its free service. Some argue Google Docs is not as robust as Microsoft's applications. However, Docs does provide all the necessary functionality for the common user. Plus, it's free.The following functionalities will be

covered below. \* Word Processing\* Spreadsheets\* Presentations\* Formatting Documents\* Sharing and Collaboration *JKSSB Panchayat Secretary/Village Level Worker Recruitment Exam Book 2024 - 10 Practice Tests and 15 Sectional Tests (1300 Solved Questions)* Oxbow Books SERIES TAGLINE: THE "HOW and WHY" PRACTICAL APPROACH TO LEARNING APPLICATIONS. Nine Letters on Landscape Painting Routledge This book provides a wealth of information for all those involved in using ecological networks for biodiversity protection and environmental management, as well as their significance for planning. It describes the concept of ecological

networks, and presents methods and real-world examples of the use of a territorial system of ecological stability (TSES) in Slovakia at national, regional and local levels, including the assessment of the significance of biocentres, biocorridors and interactive elements. Using both a functional model for preserving the living conditions of habitats or preventing their collapse, and the connectivity of biotopes in a landscape as an original type of ecological network based on landscapeecological principles, TSES represents a modern concept of nature and biodiversity protection based on the principles of protection of the conditions and forms of biota. Google Docs Quick Source Guide Routledge Who needs expensive, oldfashioned office software? Now, you can do everything online, free,

with Google Docs! Experts Steve and Nancy Holzner offer simple, step-by-step instructions and great insider tips for making the most of Google's powerful spreadsheet data • Master online word processing, spreadsheet, and presentation tools. You'll get started fast... learn how to create and format professional-quality documents of all kinds... collaborate with colleagues to build better proposals and presentations... use history, templates, and charts... discover Google Docs' latest features and shortcuts and a whole lot more! No matter what kind of documents you create, this book can help you do the job better, faster, and more efficiently... and you'll never pay for office software again! You'll Learn How To • Get your free Google account and set include books on Intuit up iGoogle for instant access to your documents • Upload and use the

advanced tools like revision have an Internet connection documents you've already created with Microsoft Office • Use Google Spreadsheet to create charts to display Google Docs' easy, powerful document-editing and formatting tools • Insert images into your documents and presentations • Share documents securely with your colleagues • Back up your documents offline and edit them when you don't Steven Holzner, former contributing editor at PC Magazine, is author of 108 computer books that have sold more than 2.5 million copies. His most recent Pearson book is Facebook Marketing. Nancy Holzner writes and edits technology books from her home in central New York state. Her recent publications QuickBase and Zoho. Nancy has also worked as a medievalist, a high school

teacher, and a corporate trainer. CATEGORY: Productivity Suites COVERS: Google Docs USER LEVEL: Beginning-Intermediate StarOffice 6.0 Office Suite Companion Hodder Education Geography in America at the Dawn of the 21st Century surveys American geographers' current research in their specialty areas and tracks trends and innovations in the many subfields of geography. As such, it is both a 'state of the discipline' assessment and a topical reference. It includes an introduction by the editors and 47 chapters, each on a specific specialty. The authors of each chapter were chosen by their specialty group of the American Association of

Geographers (AAG). Based on a process of review and revision, the chapters in this volume have become truly representative of the recent scholarship of American geographers. While it focuses on work since 1990, it additionally includes related prior work and work by non-American geographers. The initial Geography in America was published in 1989 and has become a benchmark reference of American geographical research during the 1980s. This latest volume is completely new and features a preface written by the eminent geographer, Gilbert White. FCS Life Orientation L2 Springer Embark on an exhilarating expedition through the heart of

Africa with "Cameroon Unveiled: An MCQ Expedition Through the Landscapes: Journey Heart of Africa." This exceptional MCQ book is your passport to unraveling Cameroon's rich history, diverse cultures, natural wonders, and the vibrant spirit that defines this Central African gem. ?? MCQs that Illuminate Cameroon's Storied Past: Delve into the captivating history of Cameroon through engaging multiplechoice questions. From the ancient civilizations along the Wouri River to the modern era of independence, each question unveils the layers of the nation's rich and diverse past. ??? Explore Natural

Marvels and Breathtaking through Cameroon's breathtaking natural wonders, from the lush rainforests of the Congo Basin to the towering peaks of Mount Cameroon. MCQs guide you through the diverse ecosystems, providing insights into the unique flora, fauna, and geographical features that grace Cameroon's picturesque terrain. ?? Immerse in the Diverse Cultures: Immerse yourself in the rich tapestry of Cameroon's cultures with MCQs exploring traditions, festivals, and the vibrant arts scene. From the bustling markets of Yaound? to

the rhythmic beats of Makossa music, each answer unveils a unique this book goes beyond facet of Cameroon's cultural richness. ?? Savor Cameroonian Culinary Delights: Indulge in the flavors of expedition. ???? Ideal Cameroonian cuisine with MCQs that introduce you to local dishes such as Ndol? and Achu soup. Each question invites you to savor the tastes and aromas that make Cameroonian gastronomy a delightful book is not just a test; exploration. ?? Navigate it's an invitation to the Country's Splendors: Practical insights seamlessly woven into the MCQs guide you through Cameroon's travel gems. From exploring the vibrant city of Douala to navigating the Travel Insights. ? wildlife wonders of Waza National Park, testing your knowledge, offering a comprehensive guide for planning your own for Travel Enthusiasts and Cultural Explorers: Whether you're planning a visit to Cameroon or captivated by its cultural diversity, "Cameroon Unveiled" is the perfect companion. This engaging MCQ explore the wonders of this Central African gem. ?? Keywords: Cameroon, MCQ Book, Cameroonian History, Natural Marvels, Cultural Diversity, Culinary Delights,

Embark on an MCQ Expedition through Cameroon: "Cameroon Unveiled: An MCQ Expedition Through the — including its Heart of Africa" is your integrated word passport to an interactive and enlightening exploration and Internet Explorer. of Cameroon's history, culture, and natural beauty. Secure your copy now and let the questions guide you through the diverse landscapes and rich heritage of this Central African jewel. Log on to IT for CSEC Taylor & Francis Fun, Fast & Cheap!® Microsoft Works Has Never Been Easier with This Book! A Quick Reference for the Rest of Us!® With Microsoft® Works 4.5 For Windows® For

Dummies® Quick Reference, you'll quickly make the most of Microsoft Works 4.5 processor, spreadsheet and database functions, Become comfortable with the Wizards and customize your favorite tasks. Find out how to create styles and art, use charts and graphs, and cruise the Web. Find what you need quickly with our …For Dummies® Quick References, featuring tasks and commands in alphabetical order, clear-cut, step-by-step instructions, and easyto-follow advice. Quick References let you get in and out quickly and find the information you really need without reading lots of extra material! Look for IDG Books Worldwide's Microsoft® Works 4.5 For Windows® For Dummies®, the fast and friendly way to grasp Microsoft Works tools from startup to printout. …For Dummies Quick References and …For Dummies books are available on all your favorite or not-sofavorite hardware and software products. Look for them wherever computer books are sold! *KVS PGT Book 2023 : Post Graduate Teacher (English Edition) - 8 Mock Tests and 3 Previous Year Papers (1000 Solved Questions) with Free Access to*

*Online Tests* Thomson South-Western Windows 10 hit the scene in 2015 with an allnew web browser (Edge), the Cortana voice assistant, and universal apps that run equally well on tablets, phones, and computers. Now, the Creators Update brings refinement and polish to Windows 10—and this jargon-free guide helps you get the most out of this supercharged operating system. Windows 10: The Missing Manual covers the entire system, including all the new features, like the threecolumn Start menu, the extensions in the Microsoft Edge browser, Paint 3D, and live game broadcasting. You'll learn how to: Explore the desktop, including

File Explorer, Taskbar, Action Center, and Cortana Work with programs and documents, Windows starter apps, the Control Panel, and 3D apps Connect with Edge and email Beef up security and privacy Set up hardware and peripherals, including tablets, laptops, hybrids, printers, and gadgets Maintain computer health readers to quickly locate with backups, troubleshooting tools, and *Jumpstart! Apps* disk management Learn about network accounts, file sharing, and setting up your own small network Written by David powerful than simple Pogue—tech critic for Yahoo Finance and former columnist for The New York Times—this updated edition illuminates its subject with technical insight, plenty of wit, and hardnosed objectivity.

**The Exposed City** For Dummies

This thorough volume describes every Microsoft Word for Windows feature, menu item, command, and function. Bestselling author and software trainer Mary Campbell covers eveything from installation to style sheets, and using the desktop publishing features. The book's alphabetical format allows the information they need.

Springer

Shows readers how to create PDF documents that are far more representations of paper pages, helps them get around common PDF issues, and introduces them to tools that will allow them to manage content in PDF, navigating it and reusing it as necessary.

**Microsoft Word Exam MO-100** Osborne Publishing Each step-by-step, task-based reference in the Student Edition series comes equipped with an end-of-chapter study guide that s specifically designed for student use. MS Word 2002, Complete EduGorilla Community Pvt. Ltd. Run engaging, productive group sessions with practical guidance and expert advice Running Great Workshops & Meetings For Dummies delivers the tools managers need to facilitate engaging and rewarding group sessions. Written by two highly experienced

leadership and coaching consultants, this book provides practical, handson instruction that can help

you turn your meetings

**MOS Study Guide for**

and training sessions around. Boost productivity by engaging attendees from the start, scheduling with time and energy levels in mind and keeping to a clear agenda. You'll learn the skills that will help you get the most out of every group session and discover which seemingly small details can have a huge impact on outcomes. The current global recession has increased the emphasis organisations place on skills development and training throughout the world. While specialised service organisations exist, many companies lack the means to outsource their training needs or invest in specially trained staff to get the job done. Running Great Workshops & Meetings For Dummies presents a solution by providing clear group leadership instruction with immediate applications to employees in any department. Regardless of

the type of meeting, training Word 2002 or 2003! session or workshop you're Additional skillbuilding is running, this book provides the information you need. Learn to align outcomes and objectives, establish an agenda and schedule and manage pre-work for attendees Discover how to connect with the group, establish expectations and set ground rules Find out how to set the pace, manage challenges and objections and troubleshoot issues Effectively evaluate the session, ensure accountability and maintain momentum Running Great Workshops & Meetings For Dummies provides practical advice you can put to work today.

*CAMEROON* "O'Reilly Media, Inc."

Formatting & Document Processing Essentials,

Lessons 61-120, focuses on mastery of formatting letters, memos, reports, and business documents using the function of

included to increase keyboarding speed and accuracy. Word processing skills are isolated and introduced prior to document formatting lessons, while proofreading skills are reinforced within the documents. The document formatting lessons are devoted solely to documents and teach no additional word processing so users can focus on formatting mastery.

**Microsoft? Works 4.5 For Windows? For Dummies?** Prentice Hall Professional The goal of the Exploring series has been to move readers beyond the point and click, helping them understand the why and how behind each skill.

Coverage of Microsoft Word, Microsoft Excel, Microsoft Access, Microsoft PowerPoint, Windows Vista, and Capstone Exercises. MARKET: For business professionals seeking to enhance their knowledge of Microsoft Office.